# **Confirmed applications for F3 32-bit float**

**As of March 2022, the following applications have been confirmed to support 32-bit float.**

\*This information shows the result of the operation check by our company and does not guarantee.

● : Compatible、**X**: Not supported

## **macOS Big Sur 11**

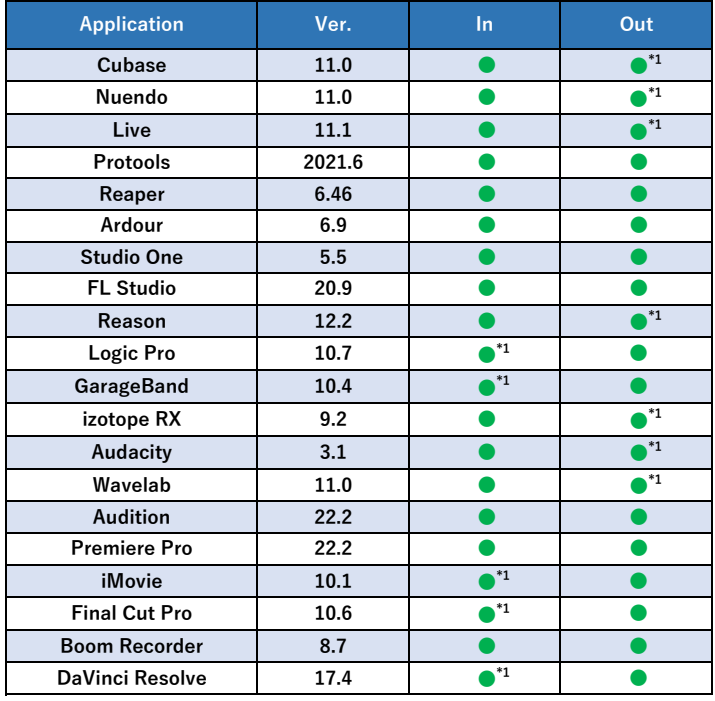

\*Confirmed with a model equipped with an Intel CPU.

\*For Mac, macOS 10.15.1 or later is required to use the 32-bit float Audio Interface feature.

### **Windows 10**

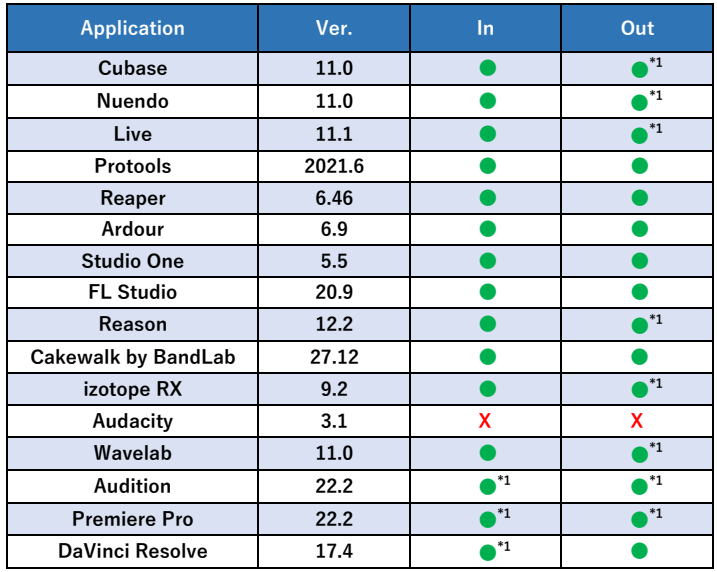

#### **iPadOS 15**

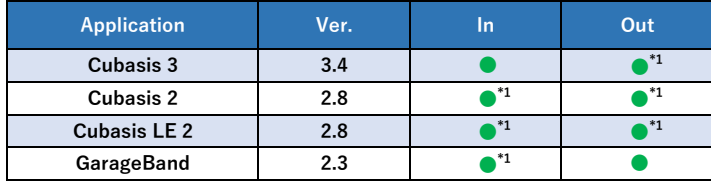

## **iOS 15**

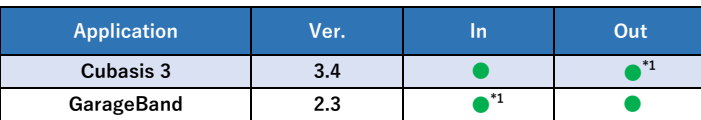

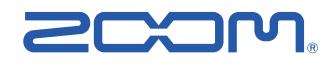

\*1 Values cannot be above 0 dB.